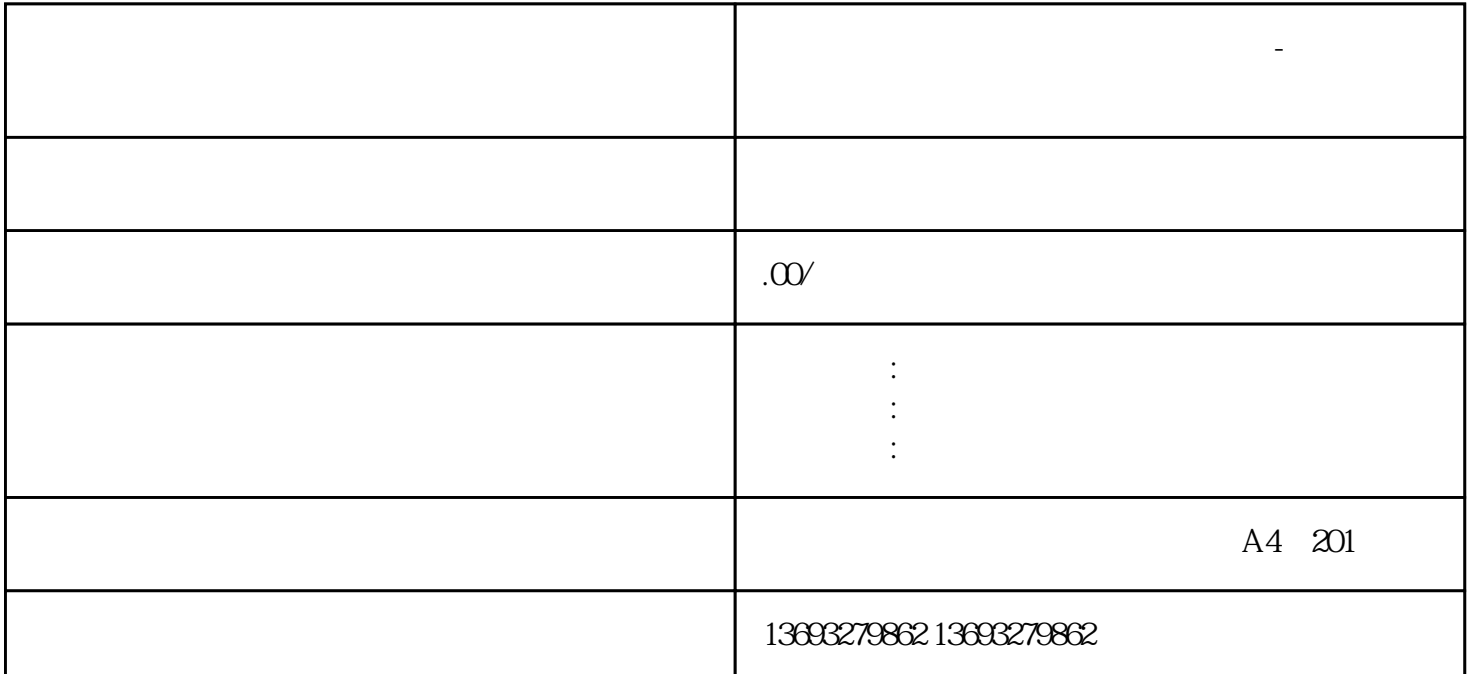

**企业地图标注怎么新增地点修改位置-实体门店地图标注**

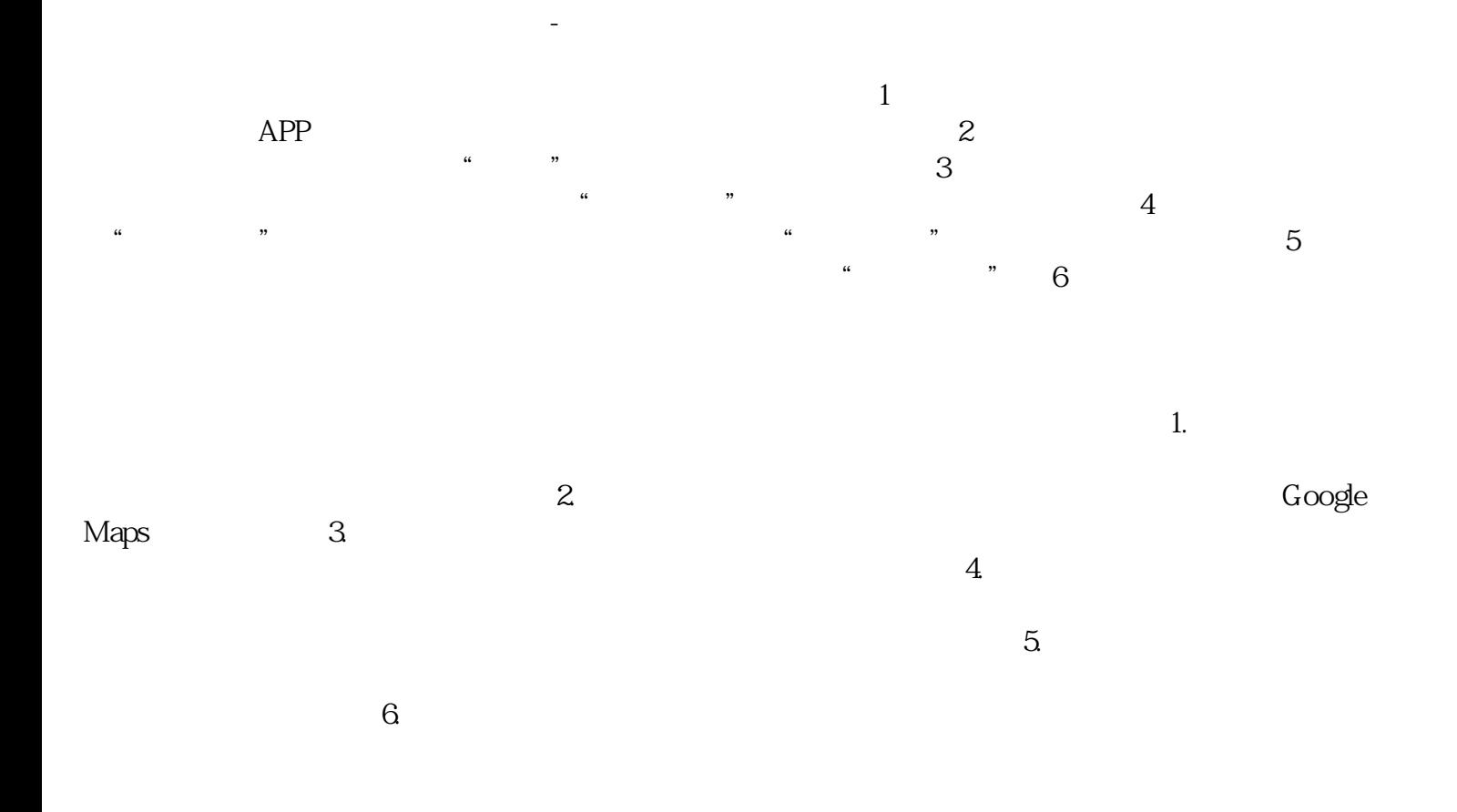